#### Problema número 618

# Buscando el nivel

Tiempo máximo: 1,000-2,000 s Memoria máxima: 4096 KiB <http://www.aceptaelreto.com/problem/statement.php?id=618>

Los ordenadores domésticos de los 80 guardaban los datos en *cintas de* cassette, que son un soporte secuencial. El ordenador no podía elegir qué datos leer, sino que el usuario pulsaba el botón Play, la cinta comenzaba a girar, y si los datos que pasaban por debajo del lector eran los esperados, el ordenador los leía y, si no, los descartaba y seguía esperando a que llegaran los correctos. Como la búsqueda de los datos era manual, los lectores solían disponer de un contador, que avanzaba con la cinta. Al rebobinarla, el usuario podía usar el contador para saber dónde parar, siempre que hubiera anotado con antelación las posiciones de cada cosa.

Normalmente los programas tenían todos los datos seguidos en la cinta y no había que hacer nada especial. Pero algunos juegos necesitaban más información de la que entraba en memoria y, al superar un nivel, había que pulsar Play y esperar a que se cargara el siguiente. Al acabar la partida

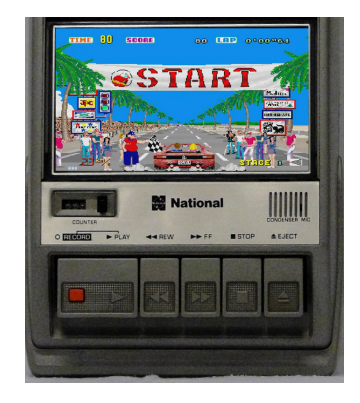

había que rebobinar la cinta hasta la posición donde estaba guardado el nivel 1 para que el programa lo leyera y se pudiera jugar otra vez. En juegos como "Out Run", donde al acabar un nivel se podía ir a dos distintos, era necesario buscar tambi´en al avanzar y no solo al acabar la partida.

#### Entrada

Cada caso de prueba comienza con un número  $1 \leq n \leq 100$  indicando la cantidad de niveles que tiene un determinado juego. A continuación aparecen n números indicando lo que ocupa en la cinta la información de cada uno de esos niveles. Los niveles aparecen guardados uno detrás de otro en orden.

El caso de prueba continúa con un número  $1 \leq q \leq 10.000$  indicando cuántas subconsultas se harán sobre los datos anteriores. Cada una está compuesta por dos números  $1 \leq a, b \leq n$ , indicando el último nivel que se ha cargado (la cinta está colocada al final de sus datos) y el siguiente que se tiene que cargar. La entrada termina con un caso de un juego sin niveles, que no deberá procesarse.

#### Salida

Por cada subconsulta, el programa escribirá el desplazamiento que hay que realizar sobre la cinta para colocarla al principio de los datos del nuevo nivel a cargar (un n´umero positivo significar´a avanzar y uno negativo retroceder). Después de cada caso de prueba se escribirán tres guiones  $(-,-)$ .

### Entrada de ejemplo

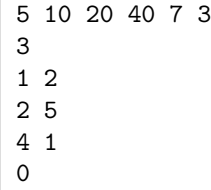

## Salida de ejemplo

 $\overline{O}$ 47 -77 ---

Autores: Pedro Pablo Gómez Martín y Marco Antonio Gómez Martín.